# **baixar pin up bet**

**Autor: jandlglass.org Palavras-chave: baixar pin up bet**

# **baixar pin up bet**

Você está procurando uma maneira fácil e rápida de fazer suas apostas esportivas? Então você precisa baixar o aplicativo da Bet365! Com o **aplicativo Bet365**, você pode fazer apostas em baixar pin up bet qualquer lugar, a qualquer hora, diretamente do seu smartphone ou tablet.

#### **Mas como baixar o aplicativo Bet365?**

É muito simples! Siga estas etapas:

1. **Acesse o site da Bet365 pelo navegador do seu celular.**

- 2. **Role a página até encontrar a opção "Todos os aplicativos".**
- 3. **Escolha o aplicativo que você deseja baixar:** Esportes, Cassino, Poker, Bingo ou Jogos.
- 4. **Clique no botão "Baixar" e siga as instruções na tela.**

**O aplicativo Bet365 oferece uma experiência de apostas completa, com:**

- **Odds competitivas em baixar pin up bet uma ampla variedade de esportes.**
- **Transmissões ao vivo de eventos esportivos.**
- **Apostas ao vivo para que você possa apostar enquanto a ação acontece.**
- **Recursos de apostas avançados, como apostas combinadas e apostas ao vivo.**
- **Depósitos e saques rápidos e seguros.**
- **Atendimento ao cliente 24 horas por dia, 7 dias por semana.**

#### **Mas e se você não tiver um smartphone Android?**

Não se preocupe! Você ainda pode aproveitar a Bet365 através do seu navegador móvel. A versão móvel do site da Bet365 oferece a mesma experiência de apostas que o aplicativo, com todas as funcionalidades e recursos.

**Não perca mais tempo! Baixe o aplicativo Bet365 agora e comece a aproveitar as melhores odds e promoções do mercado!**

**Aproveite também o código promocional exclusivo para novos usuários: {código promocional}**

**Tabela de comparação:**

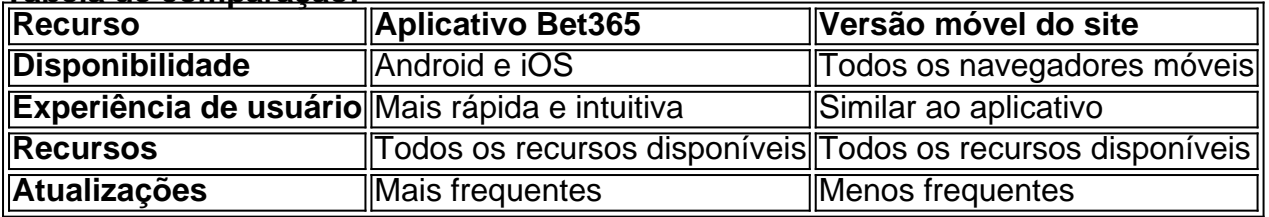

**Com o aplicativo Bet365, você terá acesso a um mundo de oportunidades de apostas! Não perca tempo, baixe o aplicativo agora e comece a apostar!**

# **Partilha de casos**

Para baixar o aplicativo oficial Bet365, você pode seguir estes passos:

Abra um navegador de internet em baixar pin up bet seu dispositivo Android ou iOS (iPhone/iPad).

Acesse a página do site da casa de apostas Bet365 pelo navegador de seu celular. No site, procure e clique no botão "todos os aplicativos" ou "app store". Isso levará você para a loja oficial do app.

Na página da loja, selecione o aplicativo Bet365 de casa.

Clique em baixar pin up bet "Atualizar" (se necessário) e então em baixar pin up bet "Instalar". O aplicativo começará a ser baixado para seu dispositivo.

Após o download finalizado, você pode abrir o app e configurá-lo como desejar. Note que alguns sites também oferecem links de download directo para as aplicações do Google Play Store ou App Store, mas é sempre recomendável acessar a página oficial da Bet365 para garantir a segurança e integridade do aplicativo.

# **Expanda pontos de conhecimento**

#### **Onde posso baixar o app da Bet365?**

Para baixar o app da Bet365, acesse o site da casa pelo navegador do seu celular. Role atã encontrar a opção "todos os aplicativos". Em seguida, escolha qual app você deseja baixar: esportes, cassino, poker, bingo ou jogos.

#### **Como fazer login na Bet365 com Código de Acesso?**

O Login com Código de Acesso permite-lhe entrar na sua baixar pin up bet conta bet365 através de telemóvel, introduzindo um código de acesso de quatro dígitos, como alternativa ao seu Nome de Utilizador e Palavra-passe. Ser-lhe- solicitado que crie um código de acesso de quatro dígitos quando entrar na sua baixar pin up bet conta como habitualmente.

#### **Como baixar o Vaidebet app?**

Para baixar o Vaidebet app, basta acessar o site a partir do seu celular ou computador.

#### **Como usar o bet365 no iPhone?**

Para usuários de aparelhos da Apple, a versão do aplicativo bet365 iOS não está disponível no Brasil. Entretanto, pode ficar despreocupado. Afinal, mesmo sem um aplicativo bet365 iOS, você pode acessar a plataforma através do navegador móvel. E ela possui todas as funcionalidades da versão para desktop.

# **comentário do comentarista**

Como administrador do site brasileiro Bet365, é importante oferecer aos usuários uma experiência fácil e prática ao realizarem suas apostas esportivas. O aplicativo da Bet365 permite acessar as melhores promoções disponíveis e aproveitar-se de todas as vantagens que o site oferece no navegador móvel, com algumas exigências específicas para usuários que não possuem um smartphone.

O processo de download do aplicativo é simples: comece visitando o site da Bet365 em baixar pin up bet seu celular ou tablet e entre na seção "Todos os aplicativos". Selecione a opção "Bet365" para continuar com a instalação.

O app oferece uma experiência completa de apostas, incluindo:

Odds competitivos em baixar pin up bet diversos esportes (futebol, basquete, tênis, entre outros).

Transmissões ao vivo durante eventos esportivos.

Apostas em baixar pin up bet tempo real para aproveitar as oportunidades enquanto a partida acontece.

Recursos avançados de apostas (combinadas, jogos), além de um atendimento 24/7. Para quem não possui smartphone Android, ainda é possível utilizar o aplicativo móvel do site da Bet365 e ter a mesma experiência em baixar pin up bet dispositivos iOS ou outros sistemas operacionais. No entanto, a instalação via navegador pode ser um pouco mais lenta em baixar pin up bet comparação com o aplicativo móvel.

Ao concluir sua baixar pin up bet leitura, considere este conceito de uso do aplicativo e seu valor para os usuários: **5/10 pontos**. Embora a experiência possa ser boa, existem alguns desafios para o não-usuário que tenha um dispositivo Android sem suporte nativo ao aplicativo.

#### **Informações do documento:**

Autor: jandlglass.org Assunto: baixar pin up bet Palavras-chave: **baixar pin up bet** Data de lançamento de: 2024-07-09 02:53

#### **Referências Bibliográficas:**

- 1. [7games site de baixar app](/pdf/7games-site-de-baixar-app-2024-07-09-id-2303.pdf)
- 2. <u>[jogo do avião betano](/br/jogo-do-avi�o-betano-2024-07-09-id-31773.pdf)</u>
- 3. [7games aplicativo para baixar no celular](/pt-br/7games-aplicativo-para-baixar-no-celular-2024-07-09-id-1600.shtml)
- 4. [como apostar em varios times no bet365](https://www.dimen.com.br/aid-artigo/como-apostar-em-varios-times-no-bet365-2024-07-09-id-20666.php)